## Wie dividierst du mit dem Taschenrechner?

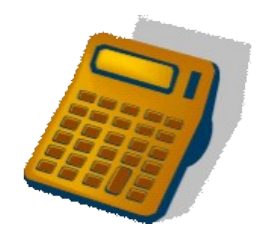

Beispiel: 17 : 3 = ? Der Taschenrechner zeigt **17 : 3 = 5 .6666666**

Tippe in den Taschenrechner  $17 : 3$  (Statt ": " tippst du " / " oder "  $\div$  ")

- *5.6666666* ist eine **Dezimalzahl**. Man sagt: fünf punkt sechs, sechs, sechs, sechs, sechs...
- Der Taschenrechner zeigt nie den Rest an, sondern immer Dezimalzahlen.
- Die Zahl 5 vor dem Punkt heißt **ganze Zahl**. Sie gibt an, wie viel mal 3 in 17 enthalten ist.
- Den Rest musst du selbst berechnen:  $5 \cdot 3 = 15$ ,  $17 15 = 2$ .

Fülle die Tabelle aus. Rechne mit dem Taschenrechner.

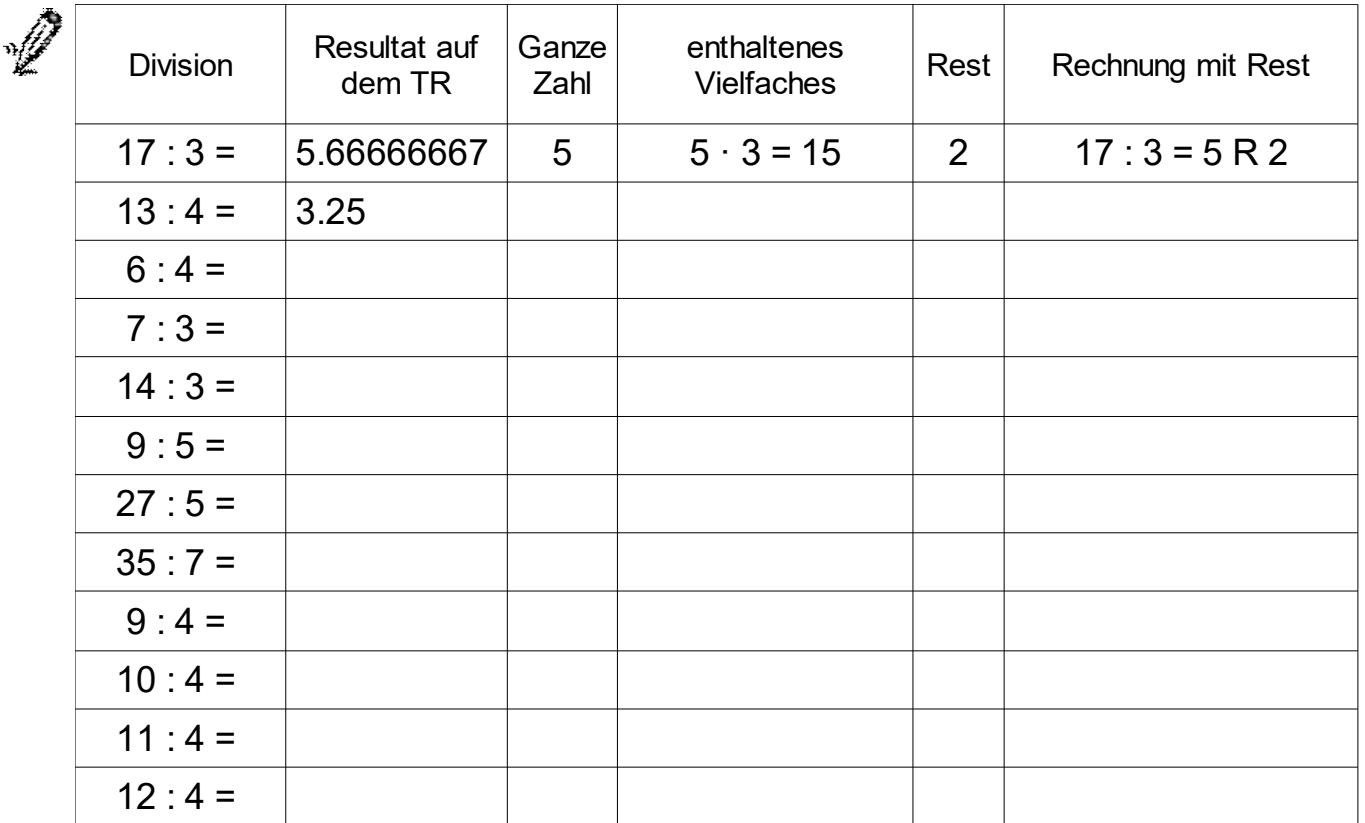

## Wie dividierst du mit dem Lösungen Taschenrechner?

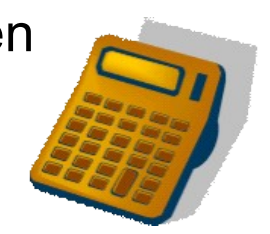

Beispiel: 17 : 3 = ? Der Taschenrechner zeigt **17 : 3 = 5 .6666666**

Tippe in den Taschenrechner  $17 : 3$  (Statt ": " tippst du " / " oder "  $\div$  ")

- *5.6666666* ist eine **Dezimalzahl**. Man sagt: fünf punkt sechs, sechs, sechs, sechs, sechs...
- Der Taschenrechner zeigt nie den Rest an, sondern immer Dezimalzahlen.
- Die Zahl 5 vor dem Punkt heißt **ganze Zahl**. Sie gibt an, wie viel mal 3 in 17 enthalten ist.
- Den Rest musst du selbst berechnen:  $5 \cdot 3 = 15$ , 17 15 = 2.

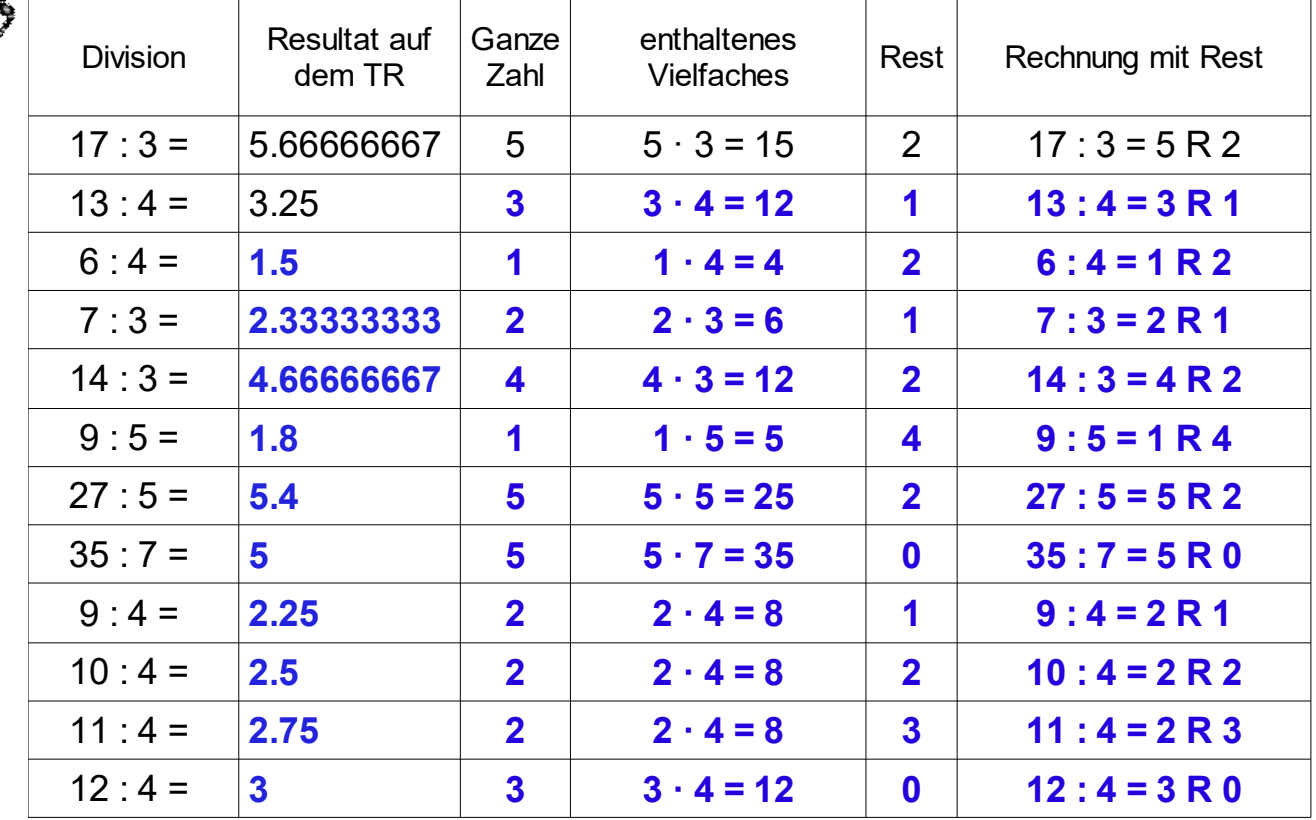

Fülle die Tabelle aus. Rechne mit dem Taschenrechner.